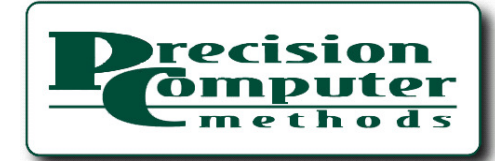

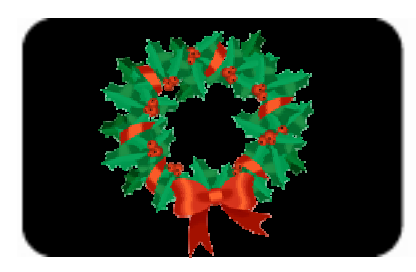

PCM EDGE 4th Quarter 2008

A Quarterly Newsletter for Precision Computer Clients & **Affiliates** 

### \$3.9 Trillion Was a Drop in the Bucket

Adapted from www.fool.com, November 26, 2008 by Christopher Barker

I remember when \$3.9 trillion sounded like a lot of money. Just weeks after that unfathomable figure dropped my jaw to the ground as I added up the total cost of the

financial crisis, I regret to inform you that the sum has promptly doubled. That's right: While the nation was mired in contentious debate over a measly \$25 billion bailout for the likes of General Motors (NYSE: GM) and Ford (NYSE: F), my Foolish running tally grew by more than 188 times that amount!

Drawn from independent research and diverse published sources, the following table seeks to provide as precise an accounting of the crisis as the public record currently permits. By my calculations, the combined total of existing and announced outlays from the Federal Reserve and from U.S. government agencies that are directly attributable to the financial crisis has ballooned to more than \$8 trillion.

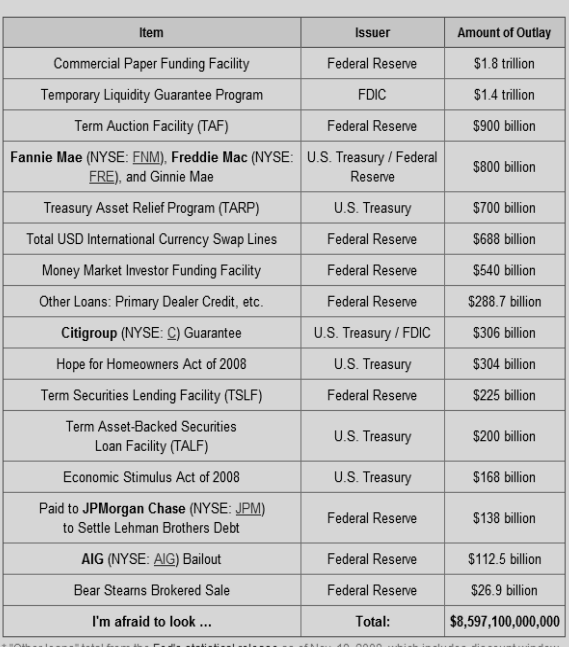

m the <u>F<mark>ed's statistical release</mark> as of No</u>r lending to banks and brokerages, and the Asset-Backed Commercial Paper Money Market Liquidity Facility.

*To read the full article please visit our website at www.pcmethods.com* 

## What to do About Vista?

#### By Peter Schwitz

Have you ever heard the expression, "The only constant is change"? Nothing could be truer when it comes to information technology. Each year new changes are made to software and hardware solutions and with that come great advantages and discomfort. Let's face it, a lot of us fear change as it presents

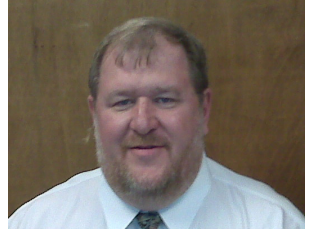

the challenge of working with things that are of the unknown. But the fact is that change is inevitable. Here at PC Methods we want you to be armed with information to embrace the changes that lie ahead and feel comfortable with using new systems as they are revealed.

*Continued on page 2* 

# In this Issue:

\$3.9 Trillion Was a Drop in the Bucket

What to do About Vista?

#### Did You Know?

Tips & Tricks

#### Happy Holidays!

Your business and loyalty makes us deeply grateful for our association together.

Thank You!

We sincerely hope you have the best holiday season ever!

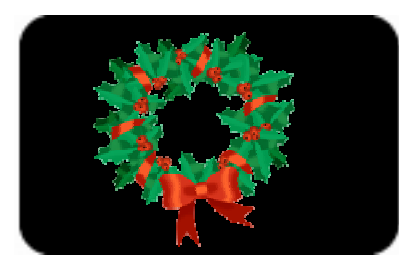

# PCM EDGE 3rd Quarter 2008

Year End Processes

- Back Up Your Data
- Clear flags
- Re-index your system and applications before closing periods or the year.
- Update your date.
- Close your prior fiscal year.
- Install your latest service packs and payroll tax update.

Call PC Methods if you need help with any year end processes. We want to make sure you don't miss a step and are happy to help you close out your year.

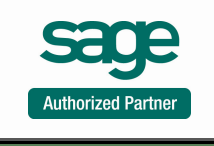

One specific change that we continue to hear from our clients is, 'What do I do about Vista?' Eventually everyone is going to have to use Vista if you are operating on a Windows PC. A lot of current applications simply do no work with VISTA. Do you wait until all the programs you use currently are upgraded to work properly with VISTA? Can you downgrade a new computer that comes with VISTA pre-installed to Windows XP PRO? What do you do in the mean time? Here are PC Methods we have answers to all your questions about moving to VISTA. Many of the PC manufacturers no longer recommend or support downgrading to XP PRO. Having attempted to do this myself I can tell you that it simply does not work with newer machines. There is another option that allows you to continue to use programs which are not compatible with VISTA on you new VISTA hardware. Microsoft's Virtual PC is a free download from the Microsoft Website. When installed on Vista it allows you to run alternate operating systems within VISTA. For a small fee you can purchase a utility that will turn your old Windows XP PRO PC into a virtual machine on your new VISTA hardware. Simply copy the file this utility creates from your old PC to the new VISTA PC. When you open this file with Virtual PC and go to full-screen mode, your new machine will not look exactly like your old machine. If you are in the market to purchase a new machine here are some tips you need to know:

recision omputer methods

- Stay away from home versions of Vista if you plan to use your pc in business.
- Choose either Vista Standard or Vista Business and we recommend opting for the 32 bit version.
- Usually less expensive laptops will come with the Vista home version. We recommend you spend a little more to get the business version.

Choosing these options will save you hours of getting applications to work. The good news is you can still use your legacy program and integrate this data with these versions of Vista.

Be prepared: Vista went overboard with security. Every time you try to connect to a wireless network it will ask you if you are sure, there are extra "approval" clicks everywhere that are seemingly overkill but will protect your system in the long run.

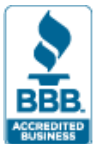

# Did You Know?

- Did you know that PrintBoss has faxing and emailing capabilities built in?
- 80% of all businesses who have a catastrophic computer failure on the server without a backup will fail within 6 months.
- If you need to move your Sage PRO SQL installation to another SQL server, you must follow a very detailed procedure to insure that it will run smoothly in the new location. We have mastered the technique and will be glad to do it for you.
- Did you know we service many different products such as Quickbooks, Sage & Alere? Just give us a call if you need support help with any of these products.

Precision Computer Methods | peter.heinicke@pcmethods.com | www.pcmethods.com | 630-208-8000

Sage Software, the Sage Software logos, and the Sage Software product are registered trademarks of Sage Software Inc., or its affiliated entities.